## **Лабораторная работа №3. Экспериментальное получение индикаторной диаграммы поршневого насоса**

*Цель работы:* экспериментальное получение индикаторной диаграммы, сравнение полученной диаграммы с теоретической.

## *Теоретические основы*

Индикаторная диаграмма представляет собой запись давления в цилиндре насоса в зависимости от угла поворота приводного механизма или от времени.

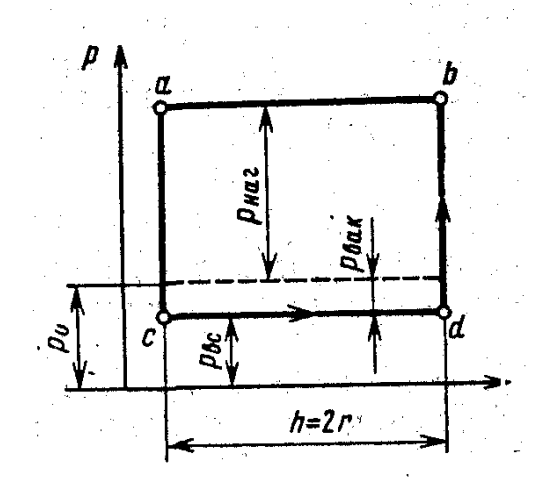

Рис. 1. Индикаторная диаграмма совершенного насоса

**Индикаторная диаграмма совершенного насоса** (отсутствуют утечки жидкости, клапаны не запаздывают): всасывание по линии *cd*, нагнетание по линии *ba*.

При отсутствии утечек и практически несжимаемой жидкости, кривые повышения и снижения давления *db* и *ac* располагаются вертикально.

При всасывании, жидкость под действием разности давлений  $P_{BAK} = P_0 - P_{BC}$  будет следовать за поршнем. Поршень при этом совершает работу по поднятию столба жидкости на высоту  $H_{BC}$  и на преодоление сопротивления, включая сопротивление всасывающих клапанов и силы инерции жидкости.

При нагнетании поршень совершает работу по поднятию жидкости на высоту *Н<sub>и</sub>* и на преодоление сопротивления нагнетательного трубопровода.

Диаграмма, отражающая запаздывание открытия и закрытия клапанов, изображена на рис. 2.

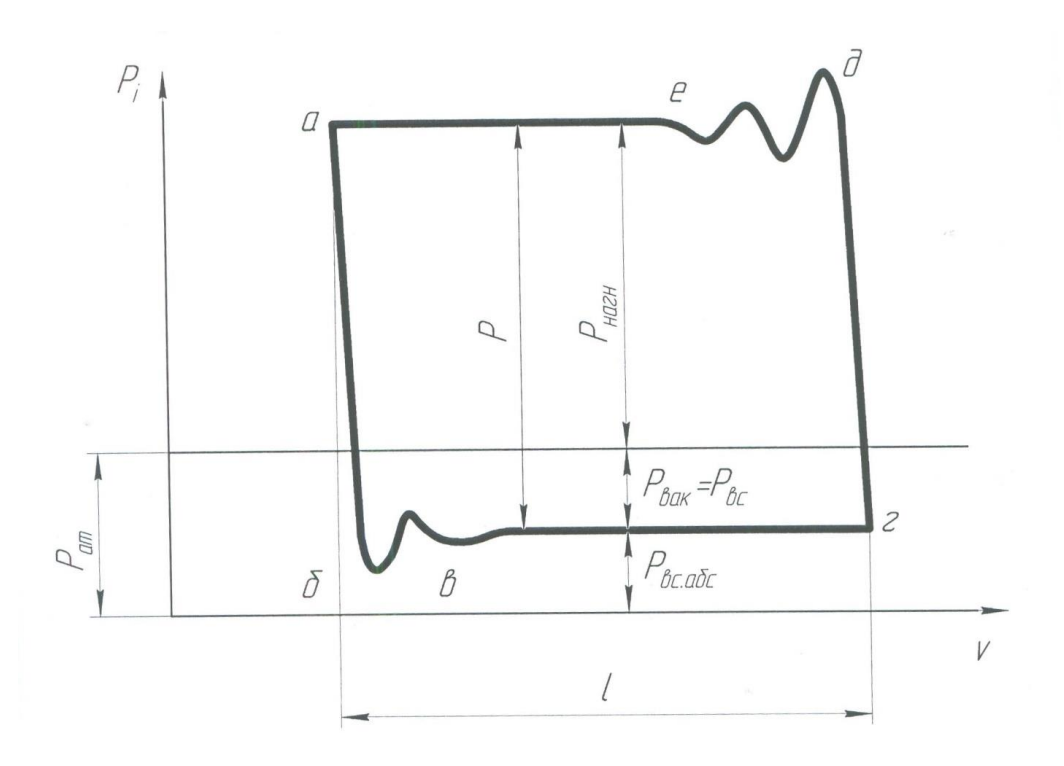

Рис. 2. Индикаторная диаграмма действительного насоса

При движении поршня снизу вверх (см. рис. 2) (процесс всасывания) давление в цилиндре насоса резко падает до давления всасывания *Рвс* по линии *аб.* Из-за податливости стенок цилиндра и сжимаемости жидкости линия *аб* не вертикальна, а слегка наклонена и переходит затем в волнистую линию *бв.* Далее на всасывающей линии поддерживается постоянное давление и линия *вг* остается практически горизонтальной на протяжении всего хода всасывания. При обратном движении поршня (ход нагнетания) давление в цилиндре от *Рвс* поднимается до давления *Рнагн* по прямой *гд,*  наклон которой влево от вертикали объясняется теми же самыми причинами, что и для линии *аб.* Начало сжатия жидкости сопровождается колебаниями давления в цилиндре (линия *де).* В дальнейшем давление *Рнагн* остается неизменным на протяжении всего хода нагнетания (линия *еа*). При повторном рабочем цикле этот график будет повторяться.

Площадь индикаторной диаграммы выражает работу, сообщаемую жидкости поршнем за один оборот вала. Поделив площадь на ход поршня  $h = 2 \cdot r$  , получим среднее индикаторное давление  $P_i$  , определяемое выражением:

$$
P_i = P_{BAK} + P_{HAT},
$$

$$
P_i = \frac{S}{2 \cdot r} = \frac{S}{h},
$$

где  $P_{BAK} = P_0 - P_{BC}$  и  $P_{HAT}$  - соответственно средние по индикаторной диаграмме значения разряжения (вакуума) в цилиндре насоса и давления нагнетания.

Значение *Р<sub>вак</sub>* соответствует без учёта инерционных потерь и гидравлического сопротивления трубопровода всасывания, высоте всасывания  $H_{BC}$ :

$$
P_{BAK} = H_{BC} \cdot \rho \cdot g.
$$

Мощность, передаваемая жидкостью от приводного вала через поршень, называемая *индикаторной мощностью***,** определяется

 $N_i = P_i \cdot Q_T = P_i \cdot S \cdot h \cdot n$ ,

где *S* - рабочая площадь поршня,

 $h = 2 \cdot r$  - односторонний ход поршня,

 $P_i$  - индикаторное давление,

*n* - обороты вала в сек.

$$
\eta_i = \frac{N_i}{N_{\text{IP}}}, \qquad \text{- индикаторный КПД насоса,}
$$

где *N ПР* - мощность, подведенная к валу насоса (приводная мощность).

## *Экспериментальная часть*

1. Полностью открыть дроссель ДР1.

2. Закрыть кран КР1.

3. Включить ПЭВМ.

4. Включить электропитание стенда тумблером «Питание системы управления».

5. Запустить на ПЭВМ программу сбора и обработки информации «Поршневой насос».

6. Установить потенциометр регулировки частоты вращения вала приводного двигателя на середину диапазона.

7. Включить электропитание приводного двигателя тумблером «Насос».

8. В программе выбрать пункт «Рабочий цикл».

9. Вращением ручки потенциометра установить частоту вращения двигателя насоса 150±4 об/мин.

10. Плавно закрывая дроссель ДР1, установить давление в резервуаре ЕМ равным 50±5 кПа.

11. В программе нажать кнопку «Построить диаграмму».

12. Сохранить график и данные в файл. Записать название файла, давление нагнетания и частоту вращения в таблицу 2.5.1

13. Полностью открыть дроссель ДР1.

14. Повторить действия по п. 9-13 для частот вращения 180, 210 и 240 об/мин.

15. Повторить действия по п.9 -14 для давления 100±5 кПа.

16. Закрыть на ПЭВМ программу бора и обработки информации «Поршневой насос».

17. Выключить электропитание стенда тумблером «Питание системы управления».

18. Проанализировать полученные диаграммы. Сделать выводы о характере измерения давления в поршневой полости при различных частотах вращения и давлениях.

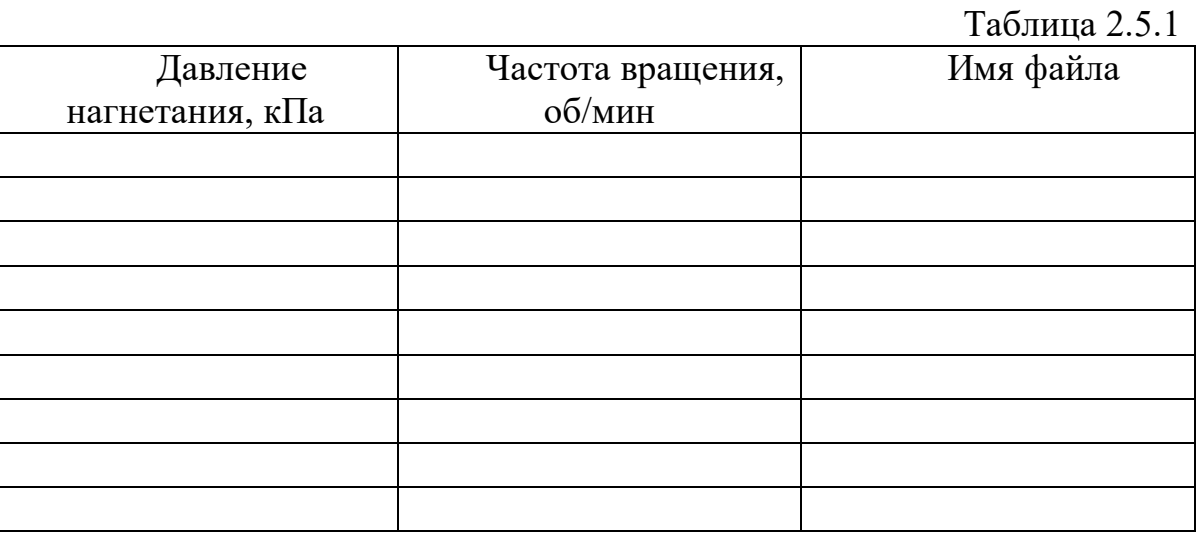

## **Контрольные вопросы**

1. Что называется индикаторной диаграммой?

2. Изобразите индикаторную диаграмму совершенного и действительного поршневого насоса.

3. Чему равен индикаторный КПД насоса?

4. Как определяется среднее индикаторное давление поршневого насоса?

5. Что выражает площадь индикаторной диаграммы?

6. Что называют индикаторной мощностью и как ее определяют?

7. Расскажите ход выполнения лабораторной работы.